## 意向調査の開始にあたって(3月26日説明会からの変更点)

教育庁システムへ登録を頂いたあと、再度ログイン頂く場合の「ログインID」が下記の通り変更 になります。

旧)メールアドレス

新)「学校情報登録完了のお知らせ」メールに記載された「ログインID」

上記変更に伴い、FAQ(3月22日)でご案内しておりました下記質問への回答が変更になります。 Q.一人の入力担当者が複数の来場単位の入力担当を兼ねても構わないか?

旧)A.問題ございません。ただし1つの来場単位につき1つのメールアドレスをご用意頂く必要 があります。

1

新)A.問題ございません。

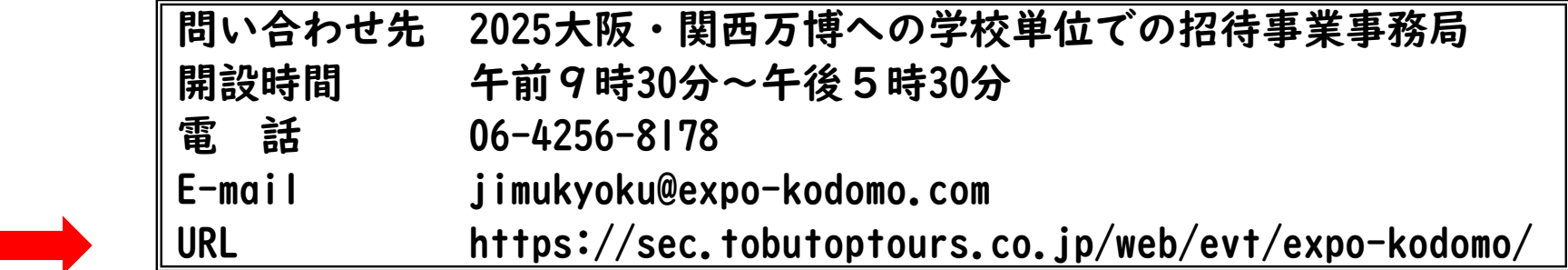

URLにアクセス頂き、「はじめての申し込みはここをクリック」ボタンを押してください。

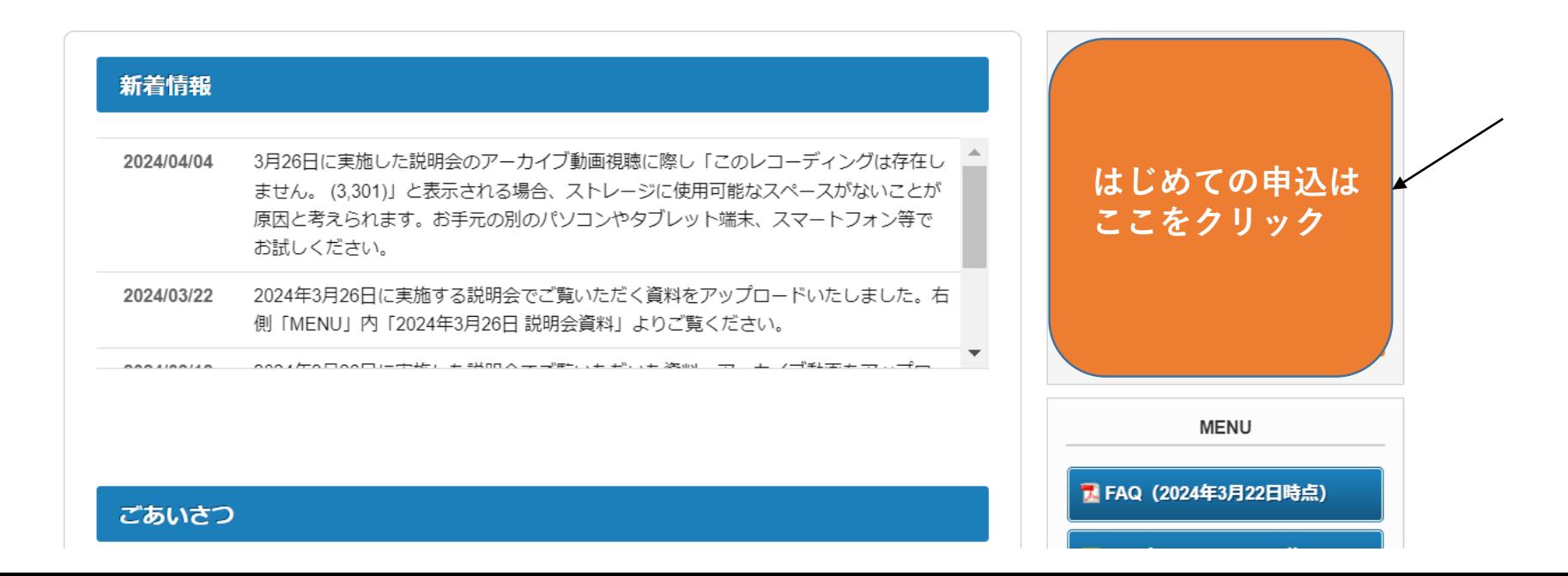

### 2025大阪・関西万博への学校単位での招待事業

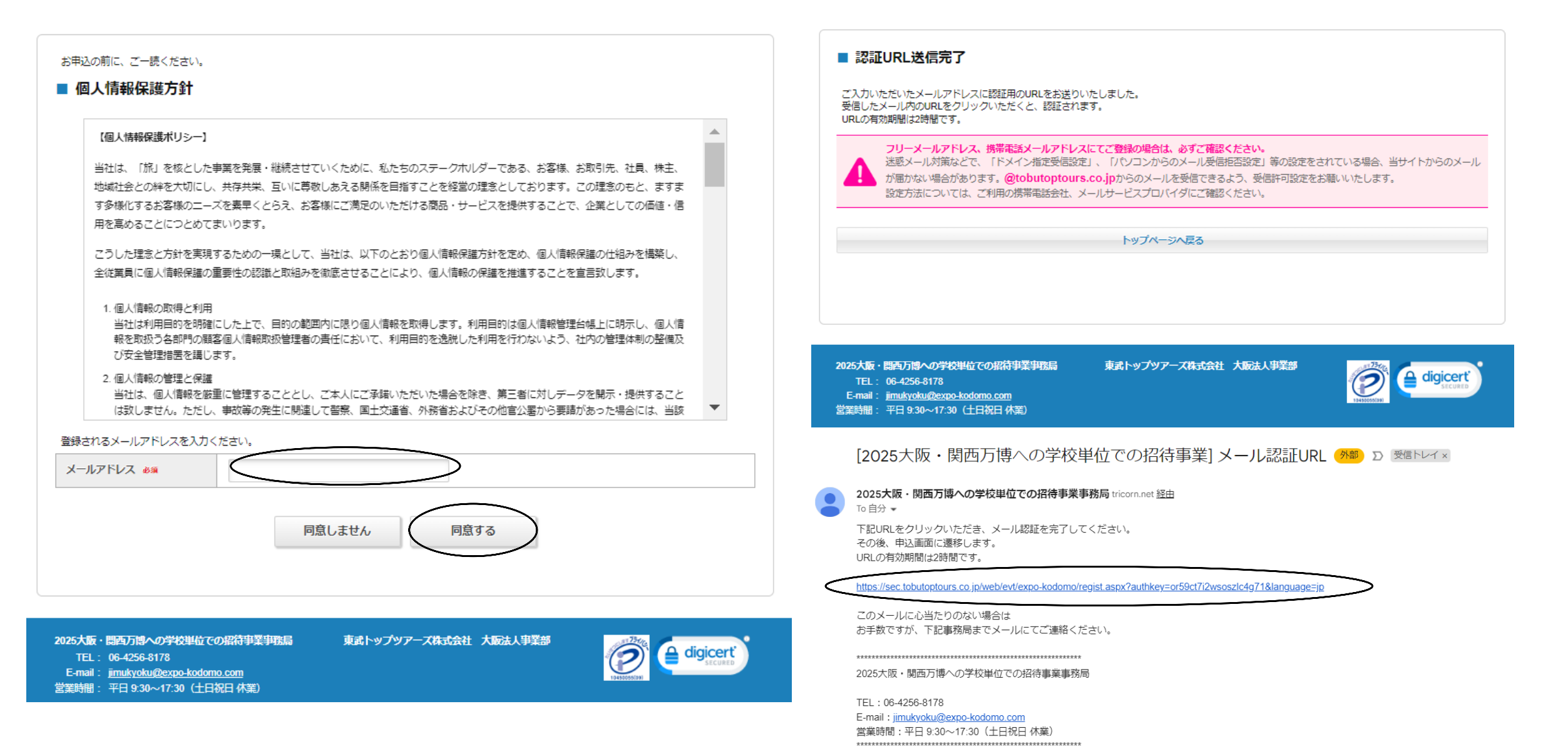

#### ■ 学校情報登録

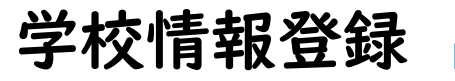

※必須の項目は必ず入力してください。

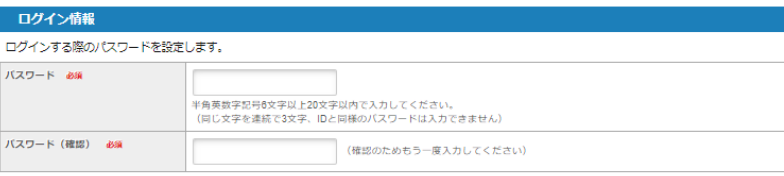

#### 入力担当者情報

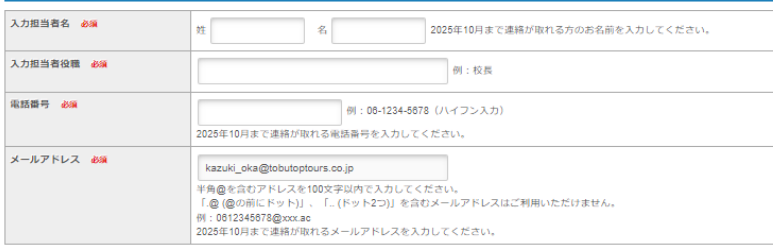

#### 学校情報

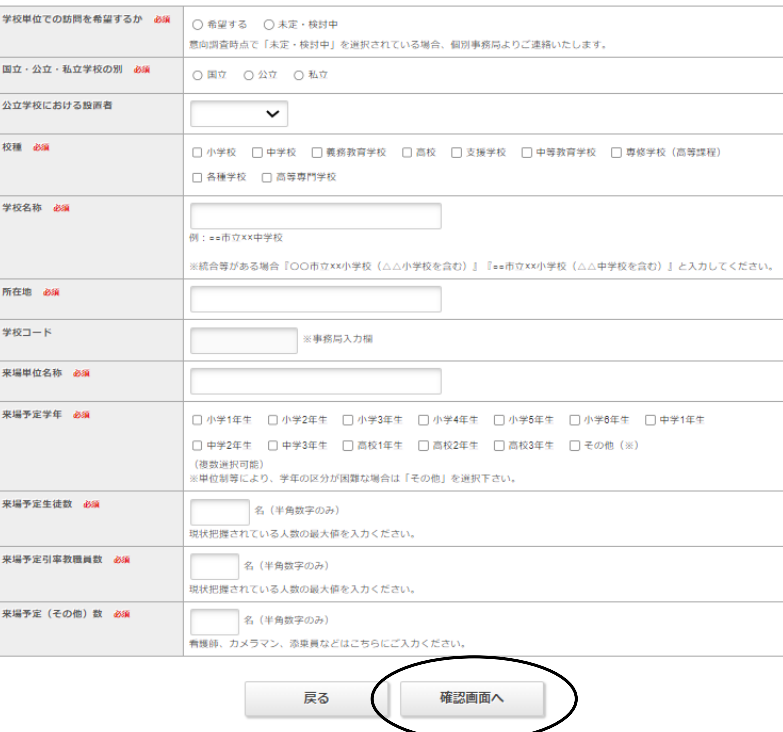

#### ■ 学校情報登録

入力内容をご確認ください。

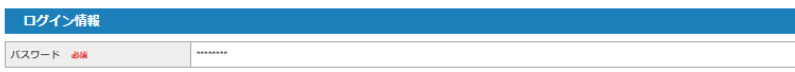

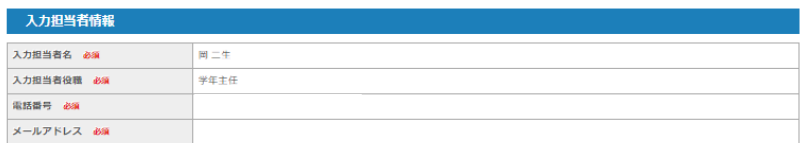

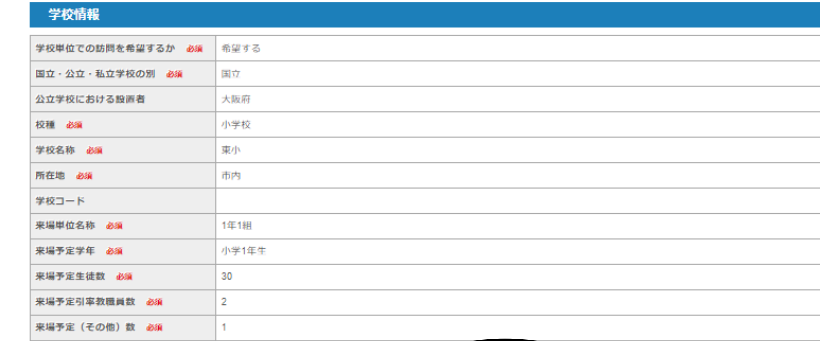

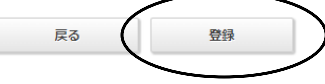

[2025大阪・関西万博への学校単位での招待事業] 学校情報登録完了のお知らせ (<del>Mai)</del> D Belliurix

● 2025大阪・問西万博への学校単位での招待事業事務局 tricom.net 経血<br>■ To 自分 ▼

岡二生 様

学校情報の登録が完了しました。 - ・<br>登録内容をご確認ください。

■お客様の情報 電話番号:<br>メールアドレス:<br>学校単位での訪問を希望するか:希望する<br>国立・公立・私立学校の別:国立<br>公立学校における設置者:大阪府<br>校議:小学校<br>学卒<br>学校<br>学校 - - - - - -チtxatp: ホ小<br>所在地:市内<br>学校コード:<br>来場単位名称:1年1組 不易平位有所: 1平1倍<br>来場予定学年:小学1年生<br>来場予定生徒数: 30 

このメールに心当たりのない場合は お手数ですが、下記までメールにてご連絡ください。

2025大阪・関西万博への学校単位での招待事業事務局

TEL: 06-4256-8178 -<br>E-mail:<u>jimukyoku@expo-kodomo.com</u><br>営業時間:平日 9:30~17:30(土日祝日 休業)

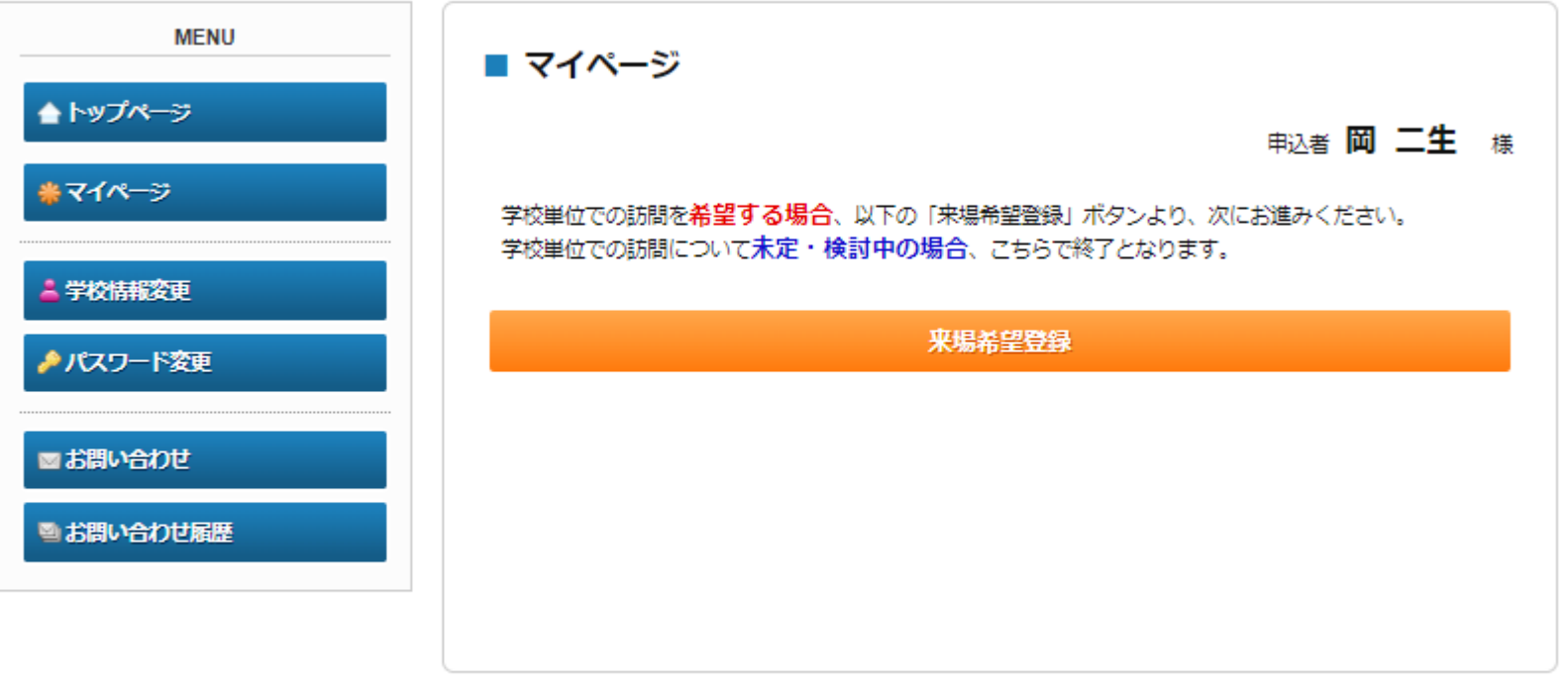

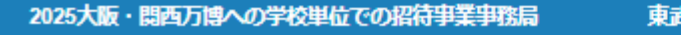

- TEL: 06-4256-8178
- E-mail: jimukyoku@expo-kodomo.com
- 営業時間: 平日 9:30~17:30 (土日祝日 休業)

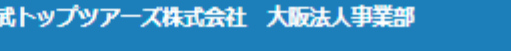

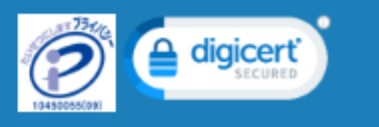

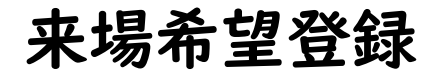

#### ■ 来場希望登録

申込者 岡 二生 様

#### 学校単位での訪問を**希望する場合**、以下ご入力ください。 入力が完了しましたら、画面下部の「確認画面へ」ボタンを押してください。

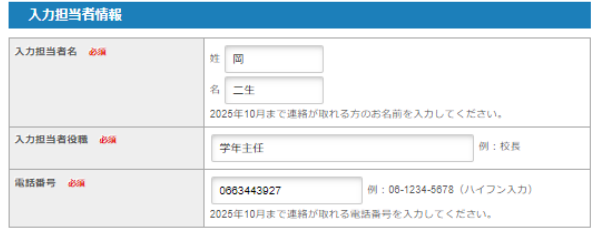

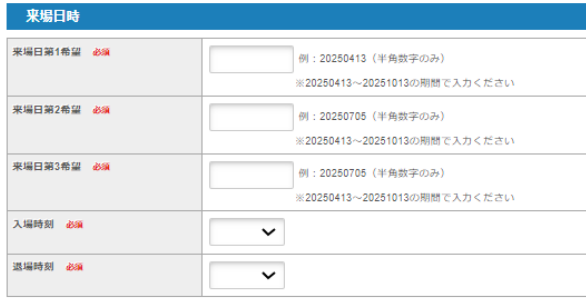

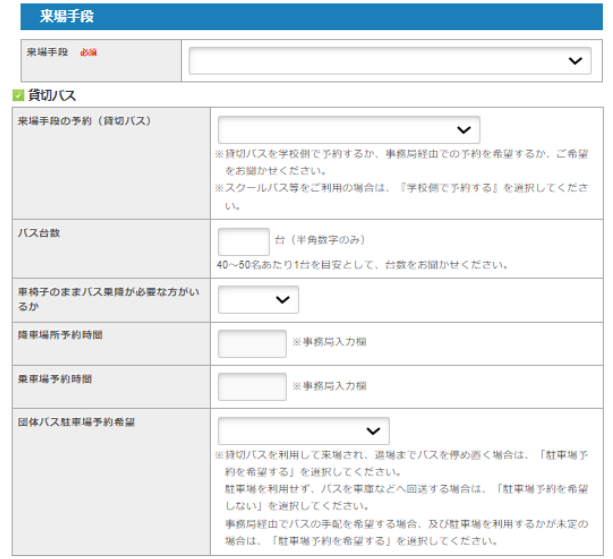

#### ■ 大阪メトロ

団体休憩所の入場時間

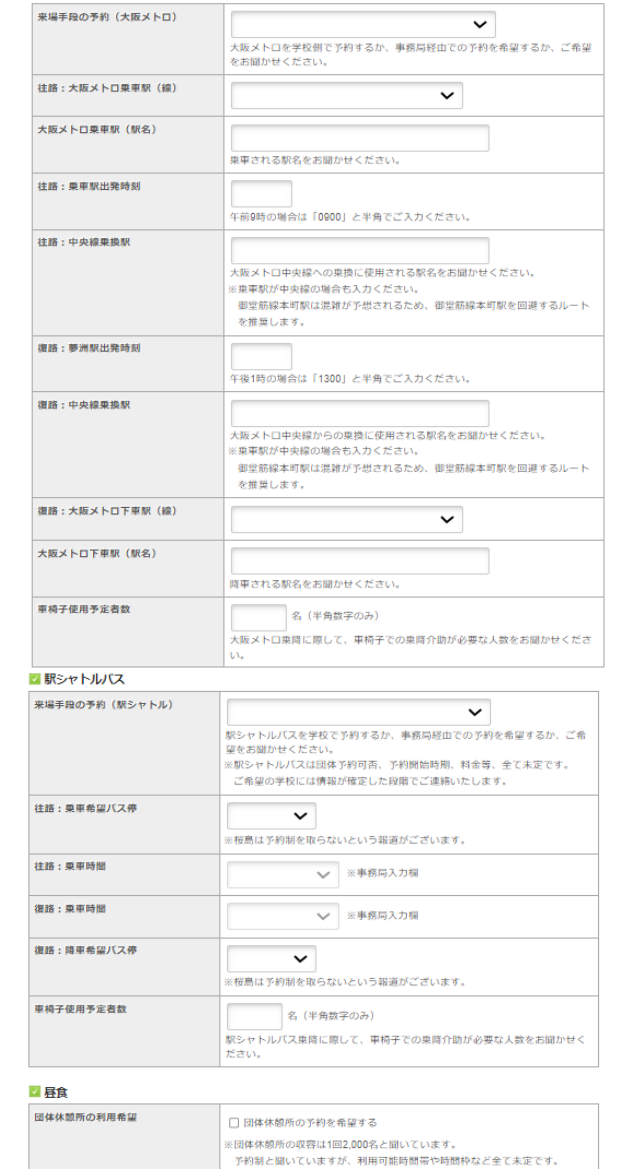

→ ※事務局入力欄

確認画面へ

戻る

#### ■ 来場希望登録

#### 申込者 岡 二生 様

内容をご確認のうえ、画面下部の「登録」または「更新」ボタンを押してください。

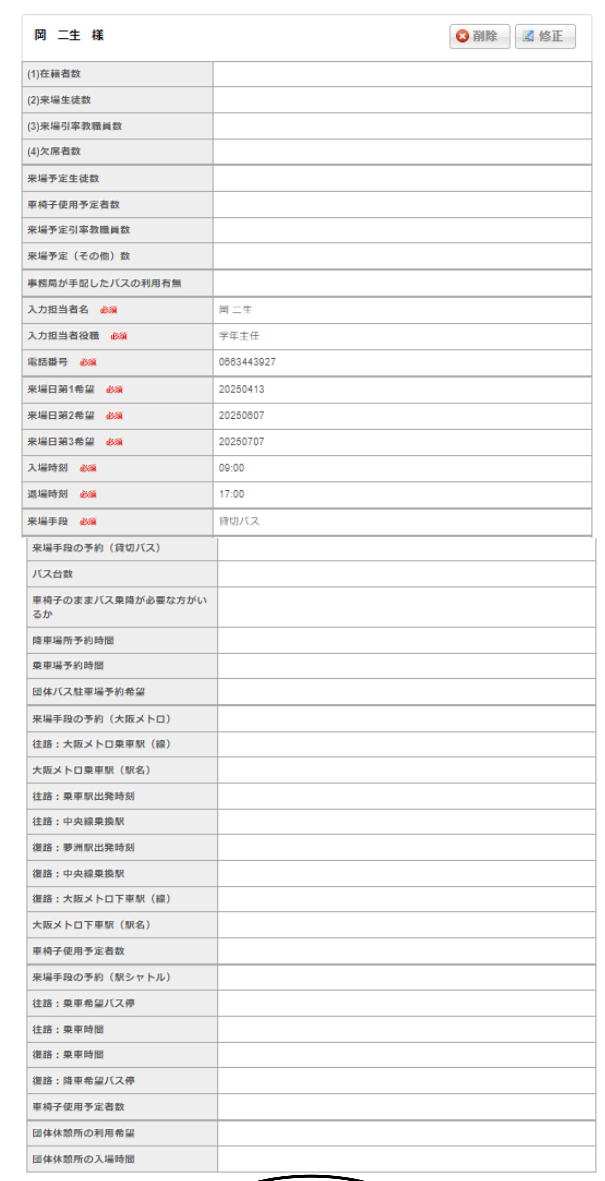

登録

# 来場希望情報の 入力内容の確認・修正方法

[2025大阪・開西万博への学校単位での招待事業]来場希望登録完了のお知らせ (##) D | @@hurix|

2025大阪·関西万博への学校単位での招待事業事務局 tricont.net 经由 To 自分 = 同二生様 来場希望報録が完了しました。 内容をご確認ください。 ご発達内容  $- - - - -$ (参加部) 1 同二生 様  $rac{1}{2}$ (1)在新者数: (2) 未喝生徒数 (3) 未場引卡做職員数: (4) 欠席者数: 来喝予定生徒数: 业结子使用予定有数: 来喝予定引卡做職員数: 来場予定 (その他) 数: 事務局が手配した/C2の利用有無: 入力担当者名: 同二生 入力担当者役職:学年主任 電話番号: 0663443927 来場日第1希望: 20250413 来場日第2所譜: 20250607 来場日第3所情: 20250707 入場時刻: 09:00 退場地刻: 17:00 来場千段: 新切パス 来場手段の予約 (疑切パス) パス台数: 車続子のままバス乗降が必要な方がいるか: 降业場所予約時間: 乘业場予約時間: 団体/Cス駐車場予約希望: 来場于段の予約 (大阪メトロ) 往路:大阪メトロ乗車駅 (線) 大阪メトロ乗虫駅 (駅名) 往路:乗車駅出発時刻: 往路:中央線索協駅: 復路: 夢洲駅出発時刻: 復路:中央線乗換駅: 復路:大阪メトロ下生駅 (線) 大阪メトロ下車駅 (駅名) **业结子使用予定有数:** 来場于段の予約 (駅シャトル) 往路:受业希望/(ス停: 往路:栗虫地間: 得路:美业地間: 復路:陸圭希望/(ス停) **中的子使用予定有数** 団体休憩所の利用希望 団体休憩所の入場時間:

このメールに心当たりのない場合は お手数ですが、下記事務局までメールにてご連絡ください。

2025大阪 - 関西万博への学校生役での招待事業事務局

TEL: 05-4256-8178 E-mail: jmukyoku@expo-kodomo.com 実業時間:平日9:30~17:30 (土日祝日休業)

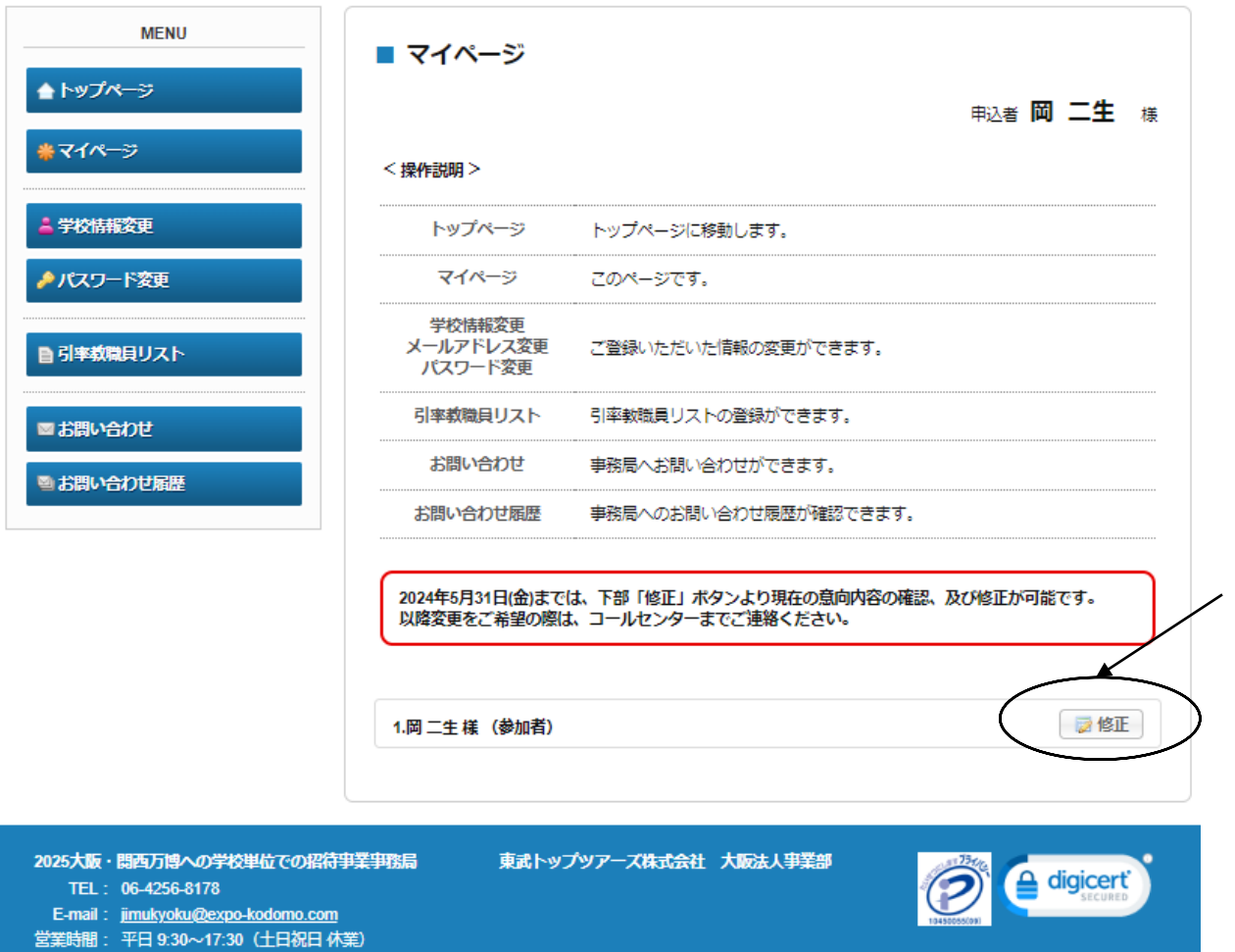

学校情報の確認・修正方法

### 2025大阪・関西万博への学校単位での招待事業

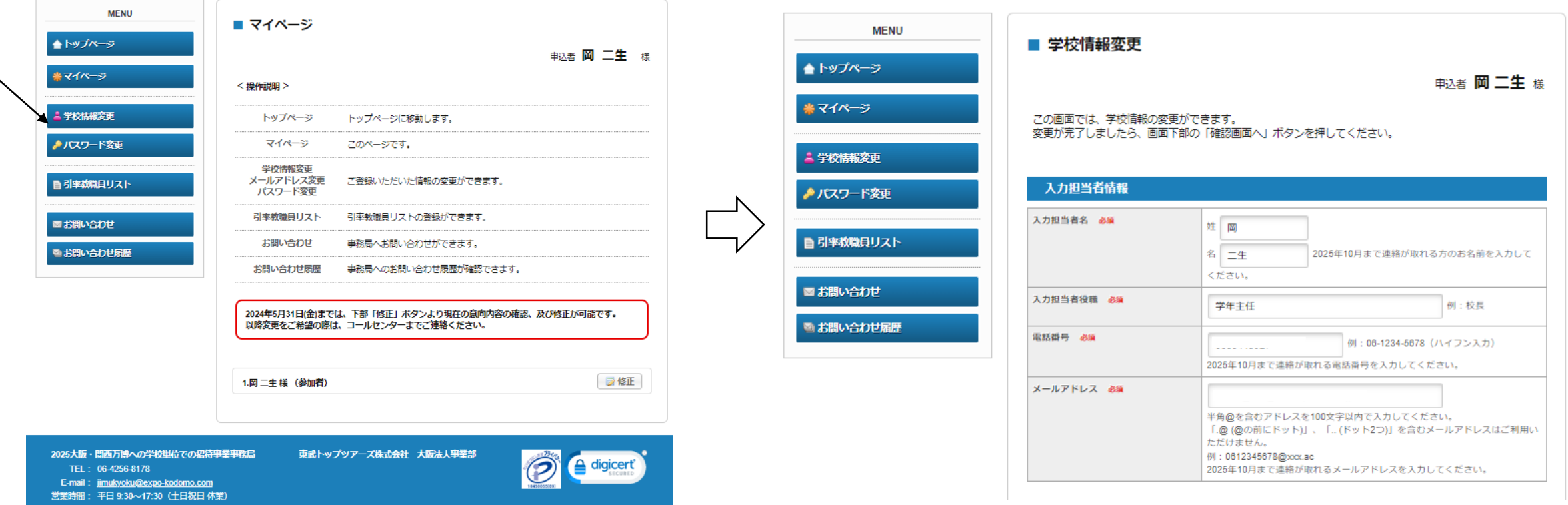

# 再度ログイン頂く場合の操作方法

### 2025大阪・関西万博への学校単位での招待事業

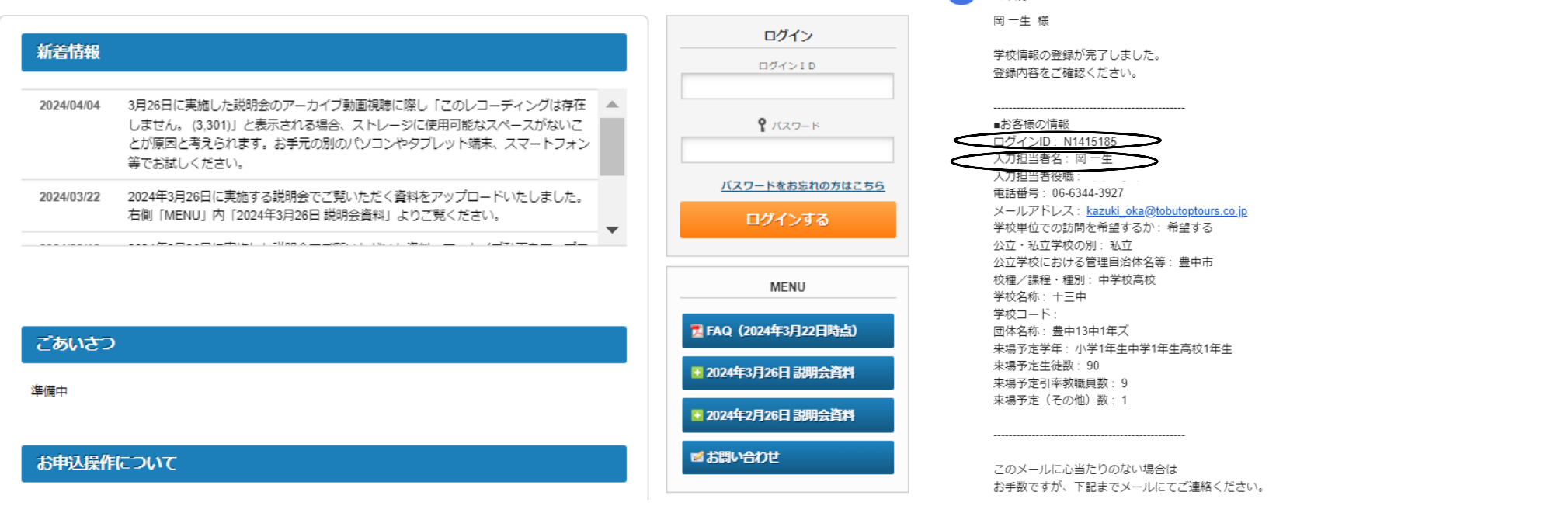

教育庁システムのトップページ右上「ログインID」入力欄に、 「学校情報登録完了のお知らせ」記載の「ログインID」を入力してください。 「パスワード」欄には、学校情報登録時に設定頂いたパスワードを入力していただき、 「ログインする」をクリックしてください。

複数の来場単位をご登録いただく際に同じメールアドレスを使用される場合は、 「入力担当者名」でご自身のログインIDを選択頂くよう、ご注意ください。 <sup>9</sup>

#### 「2025大阪・関西万博への学校単位での招待事業1学校情報登録完了のお知らせ 6mm p 受けレイ×

025大阪・関西万博への学校単位での招待事業事務局 tricorn.net 経由